## Wi-Fi クライアント側設定 ( iOS ) 2022/03 改訂

SSID : jissen-edu

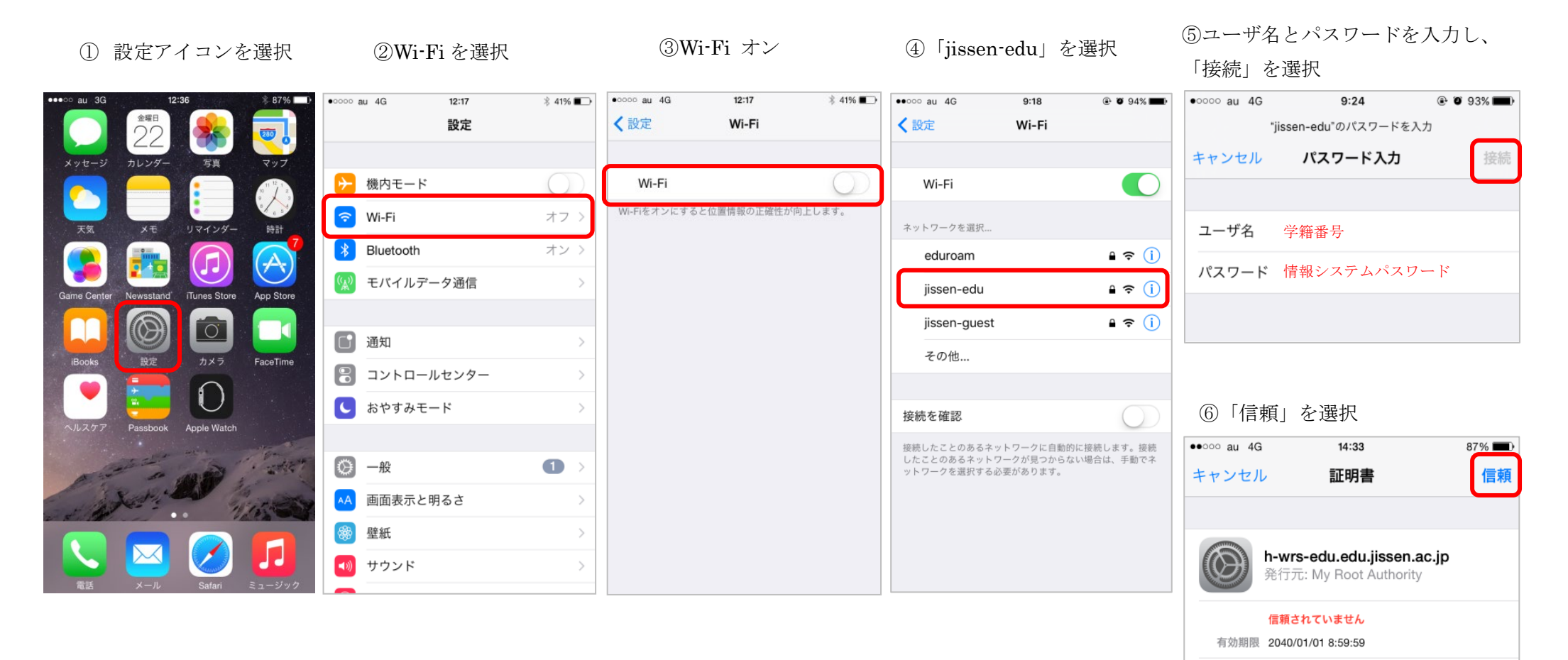

※SSID「jissen-edu」の AP が近くにある場合は、自動的に接続されます。